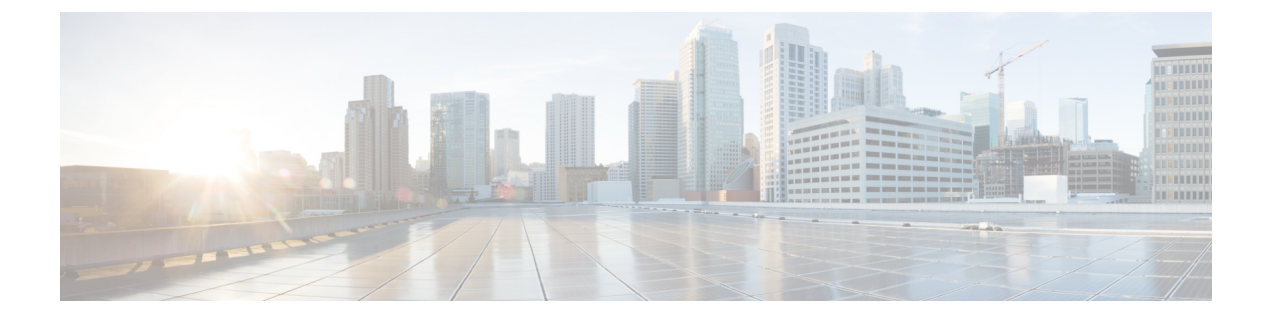

# **Importing a Device Package**

• [Importing](#page-0-0) a Device Package, page 1

# <span id="page-0-0"></span>**Importing a Device Package**

## **About the Device Package**

I

The Application Policy Infrastructure Controller (APIC) requires a device package to configure and monitor service devices. A device package manages a class of service devices and provides the APIC with information about the devices so that the APIC knows what the device is and what the device can do. A device package is a zip file that contains the following parts:

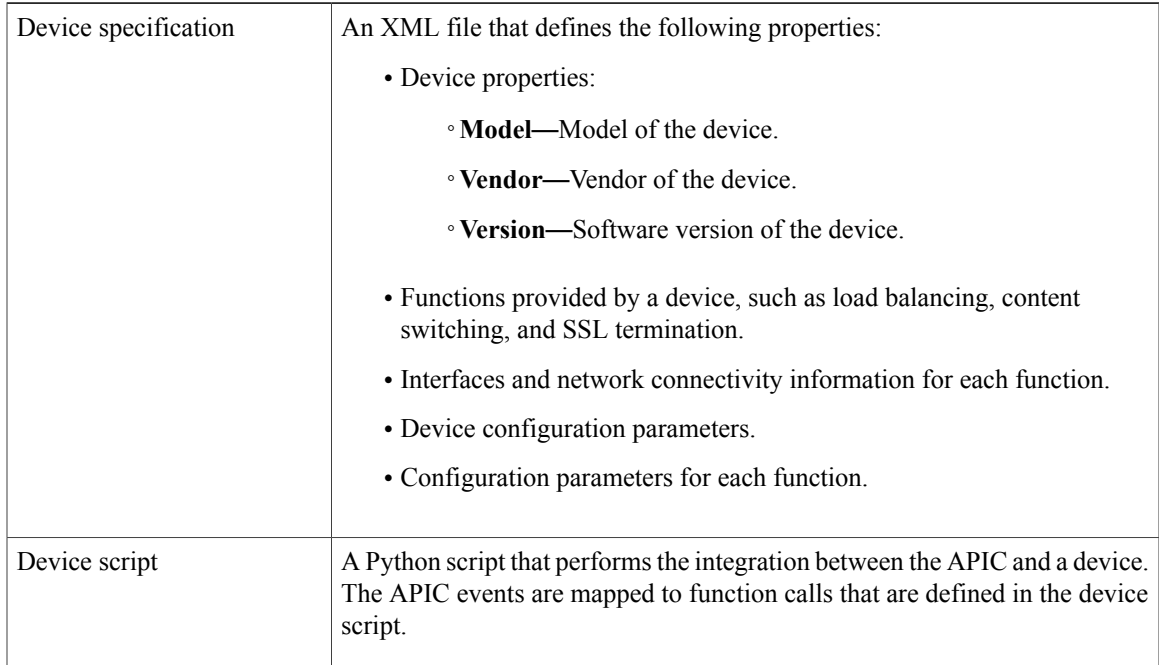

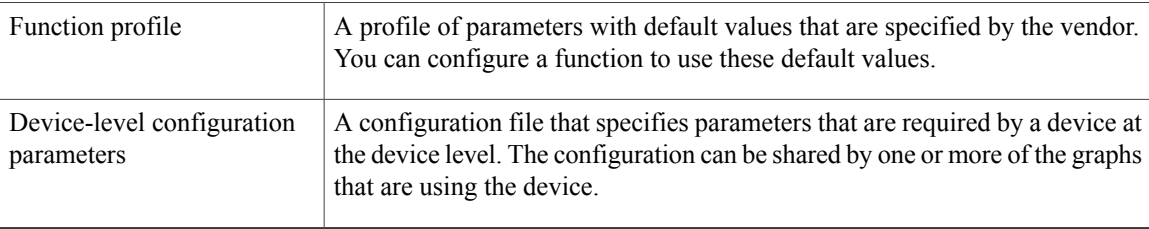

You can create a device package or it can be provided by a device vendor or Cisco.

### **Example of Installing a Device Package**

When you create a device package, you need to install it on the system.

The following is an example of installing a device package:

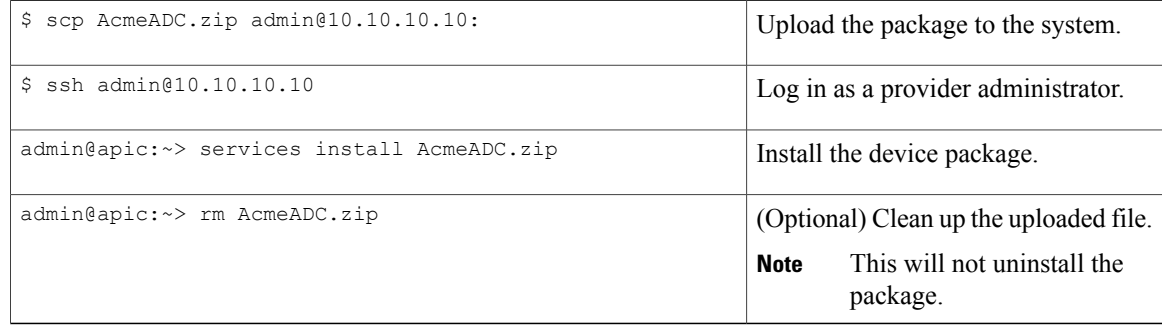

#### **Notes for Installing a Device Package with REST**

- A device package can be installed using an HTTP or HTTPS POST.
- If HTTP is enabled on APIC, the URL for the POST is "http://10.10.10.10/ppi/node/mo/.xml".
- If HTTPS is enabled on APIC, the URL for the POST is "https://10.10.10.10/ppi/node/mo/.xml".
- The message must have a valid session cookie.

See the *Cisco APIC REST API User Guide* for information about obtaining a cookie.

• The body of the POST should contain the device package being uploaded. Only one package is allowed in a POST.

Г

## **Importing a Device Package**

You can import a device package into the Application Policy Infrastructure Controller (APIC) so that the APIC knows what devices you have and what the devices can do.

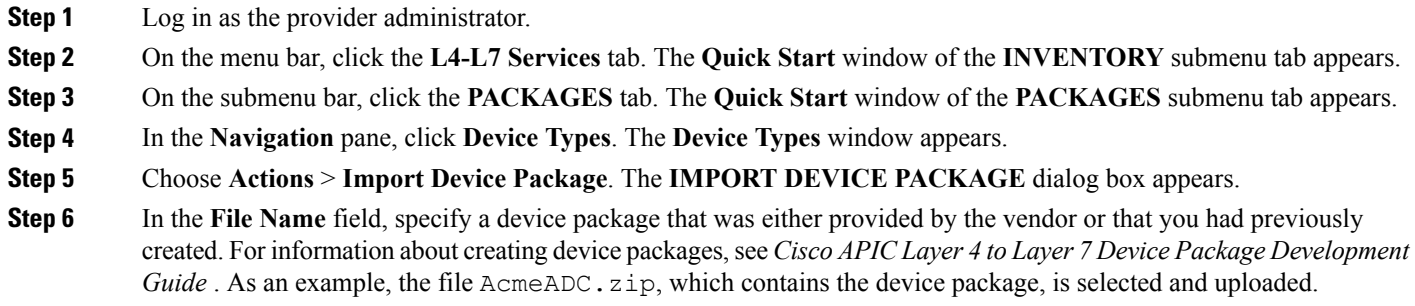

- **Step 7** Click**Submit**. The **IMPORT DEVICE PACKAGE** dialog box closes. A confirmation message appearsif your package was successfully uploaded.
- **Step 8** Refresh the **Device Types** window in the APIC. The new device appears in the list of device types.
- **Step 9** (Optional) In the **Navigation** pane, expand **Device Types** to see the function parameters for the device package, and choose one of the functions.

**Importing a Device Package**

I